<span id="page-0-0"></span>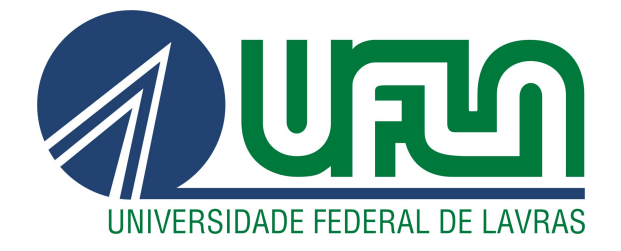

# ISRAEL GONÇALVES DOS SANTOS

# PLANO DE NEGÓCIOS: UM E-COMMERCE BASEADO NA MODALIDADE DE DROPSHIPPING

LAVRAS – MG

2019

# ISRAEL GONÇALVES DOS SANTOS

# PLANO DE NEGÓCIOS:

# UM E-COMMERCE BASEADO NA MODALIDADE DE DROPSHIPPING

Relatório de projeto empreendedor apresentado à Universidade Federal de Lavras, como parte das exigências do Curso de Sistemas de Informação, para a obtenção do título de Bacharel.

Profa. Dra. Renata Teles Moreira Orientadora

### ISRAEL GONÇALVES DOS SANTOS

# PLANO DE NEGÓCIOS: UM E-COMMERCE BASEADO NA MODALIDADE DE DROPSHIPPING

Relatório de projeto empreendedor apresentado à Universidade Federal de Lavras, como parte das exigências do Curso de Sistemas de Informação, para obtenção do título de Bacharel.

APROVADO em 26 de Novembro de 2019.

Prof. Dr. André Grützmann UFLA Prof. Dr. Maurício Ronny de Almeida Souza UFLA

Pinata Lu Wainer<br>Profa. Dra. Renata Teles Moreira

Orientadora

LAVRAS – MG 2019

*A Deus, por ser essencial em minha vida, à minha mãe Cleonice, ao meu pai Geraldo e aos meus irmãos Igor e Isabela.*

#### AGRADECIMENTOS

Agradeço a Deus, por ter concedido-me essa oportunidade de estudo, mesmo não sendo merecedor, deu-me forças para cumprir esse objetivo.

Agradeço à minha orientadora Renata, que sempre ajudou-me com seus incentivos e com toda a paciência.

Agradeço à minha vovó Alicina, que sempre muito atenciosa, ouviu-me nos momentos mais difíceis dessa trajetória.

Agradeço à minha mãe Cleonice, ao meu pai Geraldo e à minha irmã Isabela que foram sempre muito prestativos e ajudaram-me nos momentos de dificuldades durante a minha estadia na cidade de Lavras.

Agradeço a todos os meus familiares, os quais tenho muito amor e carinho e que fazem-me ter orgulho de fazer parte dessa união.

Agradeço a todos os professores, os funcionários e aos meus colegas da UFLA, que fizeram parte dessa jornada e estiveram comigo vivenciando momentos inesquecíveis.

Sou grato a todos pela confiança, pelos incentivos, pelas cobranças, pelos conselhos e a tudo de bom que proporcionaram-me até aqui.

*"Mas a sabedoria que do alto vem é, primeiramente, pura, depois pacífica, moderada, tratável, cheia de misericórdia e de bons frutos, sem parcialidade e sem hipocrisia". (Tiago 3:17)*

# LISTA DE FIGURAS

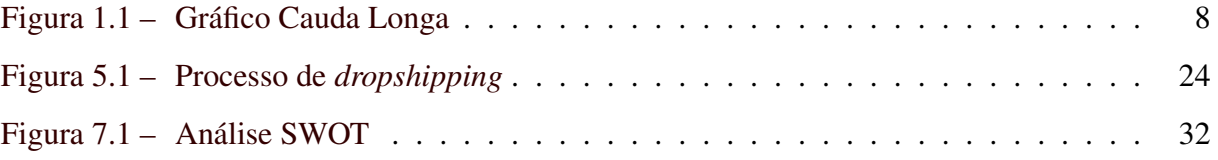

# LISTA DE TABELAS

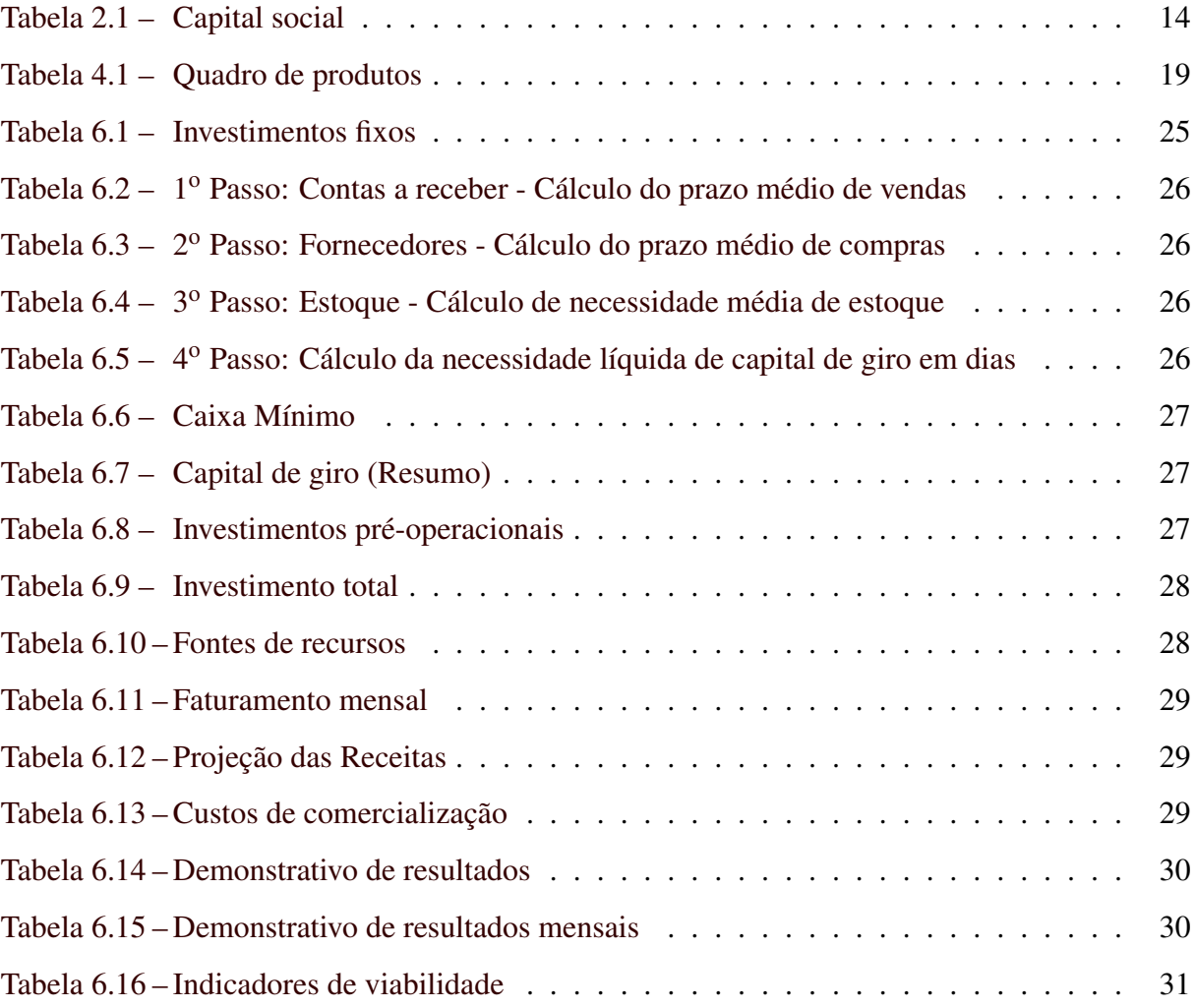

# SUMÁRIO

![](_page_8_Picture_247.jpeg)

![](_page_9_Picture_59.jpeg)

### 1 INTRODUÇÃO

A internet tornou-se a principal ferramenta para novos negócios empreendedores e estabeleceu grandes mudanças na economia do mundo todo. As barreiras geográficas foram potencialmente reduzidas desde o estabelecimento do comércio através da internet, o que denominamos hoje de *e-commerce*. No Brasil, o *e-commerce* já tem a sua representação significativa na economia. Contribui também para o surgimento de novos empreendimentos que exploram as inúmeras oportunidades provenientes desse mercado digital.

No *best-seller*, "A Cauda Longa", Chris Anderson (2006) faz uma análise de como a indústria do entretenimento e de mídia sofreu mudanças econômicas profundas a partir da exploração de um mercado na internet que até então não recebia atenção por parte da indústria tradicional. Anderson observa uma curva de cauda longa nesse mercado, em que os itens que geram maior receita, os chamados *hits*, representam a menor parcela de todo o catálogo disponível. Por outro lado, à direita dessa curva, estão os itens que, apesar da falta de popularidade no mercado, podem atender inúmeros nichos de mercados devido a expressiva quantidade de itens disponíveis. A partir dessa análise, conseguimos então compreender a ideia de mercados de nichos, que são satisfeitos com a oferta desses produtos com menos popularidade, mas que também geram uma receita significativa dentro do conjunto de total de vendas (ANDERSON, 2006). A Figura 1.1 apresenta uma representação do gráfico de cauda longa inspirado na análise de Anderson.

![](_page_10_Figure_3.jpeg)

Figura 1.1 – Gráfico Cauda Longa

Fonte: https://analistamodelosdenegocios.com.br/modelo-cauda-longa/

A exemplo de empresas que souberam aplicar a estratégia da cauda longa em seus negócios estão algumas gigantes do atual mercado digital, como a Netflix, a Apple e a Amazon. Essas empresas exploram um mercado gigantesco em todo o mundo disponibilizando um amplo catálogo de produtos graças às novas tecnologias de informação que permitiram reduzir os custos de distribuição e armazenamento. Além disso, a internet quebrou as barreiras geográficas e viabilizou a comercialização de produtos e serviços para públicos ainda não explorados. Através das mídias sociais, tornou-se possível identificar e aproximar públicos específicos para a oferta de produtos específicos, portanto, há uma maior facilitação na busca pelo perfil consumidor do produto ou serviço promovido por empreendedores digitais (ANDERSON, 2006).

O mercado do varejo está se reinventando e implementando novas formas de comercialização devido a grande expansão do mercado, graças à inclusão digital, que faz com que mais pessoas passem a realizar suas compras utilizando a internet. De acordo com o Serviço Brasileiro de Apoio às Micro e Pequenas Empresas (SEBRAE), mais da metade da população brasileira está conectada à internet, incluindo o Brasil no *ranking* dos cinco países onde a população fica mais tempo conectada na internet, superando a marca de 100 milhões de usuários no ano de 2014. O *e-commerce* no Brasil já tem uma participação significativa na economia e, atualmente, o país está incluído na lista dos 10 melhores mercados de *e-commerce* do mundo (SEBRAE, 2017).

Neste contexto, o *dropshipping* é uma modalidade de *e-commerce* que pode ser descrita como uma técnica de gerenciamento de mercadorias, em que o empreendedor não mantém nenhum produto em seus estoques. Em vez disso, eles transferem os pedidos dos clientes e os detalhes da remessa ao fabricante ou fornecedor, que envia os produtos diretamente aos clientes (MUSA et al., 2016). Isso possibilita vantagens ao empreendedor, visto que os custos totais de comercialização são mitigados. Além disso, no modelo *dropshipping* o empreendedor pode realizar testes de performances de vendas de produtos. Ao perceber que um determinado produto não atingiu as metas de vendas, é mais fácil retirar o produto do catálogo.

Tendo em vista as facilidades que o modelo de *dropshipping* promove, comparando-se com o modelo tradicional de *e-commerce*, o autor deste documento identificou uma oportunidade de viabilizar um negócio digital de curto-médio prazo. Como a formação de estoque não é necessária, não haverá necessidade de grande investimento inicial.

#### <span id="page-12-0"></span>1.1 Objetivos do Plano de Negócios

Este documento tem como objetivo geral elaborar um plano de negócios para avaliar e viabilizar a criação de um *e-commerce* baseado na modalidade de *dropshipping*. O negócio tem como foco atender o público feminino através da comercialização de produtos de diversas categorias.

Além disso, a elaboração deste documento visa consolidar e aplicar os conhecimentos obtidos pelo autor durante o curso de Sistemas de Informação.

Como objetivos específicos deste plano podem-se citar:

- Identificar aspectos mercadológicos de um serviço de *dropshipping* voltado ao público feminino;
- Identificar o perfil do público-alvo do negócio por meio de um estudo relacionado a estilo de vida, comportamentos, etc;
- Identificar os principais processos operacionais do negócio;
- Identificar as principais estratégias de marketing digital para alavancar o negócio;
- Analisar a viabilidade financeira do empreendimento (ponto de equilíbrio, lucratividade e rentabilidade).

#### 1.2 Justificativa

Um plano de negócio é um documento que descreve por escrito os objetivos de um negócio e quais passos devem ser dados para que esses objetivos sejam alcançados, diminuindo os riscos e as incertezas. Um plano de negócio permite identificar e restringir seus erros no papel, ao invés de cometê-los no mercado (SEBRAE, 2013).

Segundo a 39<sup>a</sup> edição do relatório WebShoppers (2019), idealizado pela Ebit | Nielsen, o *e-commerce* no Brasil registrou um faturamento de R\$ 53,2 bilhões no ano de 2018, com crescimento nominal de 12% comparado ao ano de 2017. Para o ano de 2019, a expectativa era de um faturamento em torno de R\$ 61,2 bilhões, o que representa um crescimento de 15% comparado ao ano anterior. O total de consumidores registrados na internet foi de 58 milhões, o que representa 27% da população brasileira e um crescimento de 6% comparado ao ano de 2017. Outros dois dados importantes apresentados no relatório são o número total de pedidos em 2018, 123 milhões, e o valor médio de compras por consumidor, R\$ 434 (EBIT | NIELSEN, 2019a).

As informações contidas no relatório descrito anteriormente, foram parcialmente consolidadas no relatório subsequente. No primeiro semestre de 2019, foi lançada a 40<sup>a</sup> edição do relatório WebShoppers. Segundo os dados desse relatório, o *e-commerce* brasileiro registrou um faturamento de R\$ 26,4 bilhões, um crescimento de 12% comparado ao mesmo período de 2018, em que foi registrado uma receita de R\$ 23,6 bilhões. Já o número de pedidos obteve um percentual de aumento de 20%, progredindo de 54,4 para 65,2 milhões de compras. Além disso, foi registrado um aumento de 18% em novos consumidores online. Em contrapartida, o *ticket* médio <sup>[1](#page-0-0)</sup> de compra reduziu de R\$ 433 para R\$ 404, uma queda de 7%.

Outro dado importante do relatório é a consolidação do *e-commerce* como canal de vendas em eventos sazonais, que registrou uma boa movimentação de compras em eventos como o Carnaval, o Dia das Mães e o Dia dos Namorados. O relatório também registra uma pequena queda na expectativa de faturamento com as vendas online, de R\$ 61,2 bilhões para R\$ 59,8 bilhões, mas ainda assim, esses números demonstram um crescimento de 12% em comparação com o ano de 2018. O número de pedido continua em crescimento e deve alcançar a marca de 144 milhões até o fim de 2019, isso representa 18% a mais que em 2018. Apenas a expectativa do *ticket* médio de compra registra uma queda de 4%. Essa queda se justifica pelo fato do brasileiro preferir a compra de produtos de bens não duráveis que geram um *ticket* médio menor (EBIT | NIELSEN, 2019b).

Neste cenário, através dos resultados e das expectativas apresentadas nos relatórios sobre o mercado de *e-commerce* no Brasil, considera-se a hipótese de que este tipo de empreendimento tem grandes chances de prosperar nos próximos anos. Conforme as pessoas adquirem acesso a internet, maior o número de consumidores online. Essa é uma tendência irreversível e o varejo tradicional fica cada vez menos rentável e, consequentemente, deixado em segundo plano.

#### 1.3 Organização do Documento

Além deste capítulo introdutório, este documento está organizado em mais sete capítulos. O Capítulo 2 apresenta o sumário executivo, onde é descrito em resumo os dados do

<sup>1</sup> *Ticket* médio é um indicador de performance de vendas. É calculado em função do valor monetário das vendas totais de uma empresa divididas pelo número de vendas.

<span id="page-14-0"></span>empreendimento. O Capítulo 3 apresenta a análise de mercado através do estudo dos clientes e dos fornecedores. O Capítulo 4 apresenta o plano de marketing com a descrição das estratégias promocionais. O Capítulo 5 descreve o plano operacional de *e-commerce* no modelo de *dropshipping*. O Capítulo 6 detalha o plano financeiro projetado para o negócio. O Capítulo 7 apresenta uma avaliação estratégica do negócio. Por fim, o Capítulo 8 apresenta a avaliação do plano de negócios.

## <span id="page-15-0"></span>2 SUMÁRIO EXECUTIVO

#### 2.1 Enunciado do Projeto

O negócio consiste na criação de um *e-commerce* de domínio multifacetada.com.br, utilizando a estratégia de *Dropshipping*. A ideia é comercializar produtos para o público feminino. Os principais produtos a serem comercializados serão livros, acessórios de informática, acessórios de *smartphones*, material de escritório, saúde e estética.

#### 2.2 Dados do Empreendedor

O autor deste plano de negócio ficará responsável por realizar todas as atividades de gestão e operacionais do empreendimento nos primeiros seis meses de funcionamento. Inicialmente, o negócio será dividido nas seguintes áreas: Gestão de Tecnologia, Gestão de Marketing, Gestão de Operações.

O autor atuou como Vendedor e Consultor de Vendas, tendo obtido experiência de negociação direta com o cliente, realizando consultorias para pessoas físicas e jurídicas. Durante a graduação, adquiriu experiência como estagiário no Escritório de Projetos e Processos do Centro Universitário de Lavras (Unilavras), cumprindo o papel como Analista de Processos de Negócios. Além disso, assumiu papel de liderança em diversos projetos voluntários na Universidade Federal de Lavras, como Diretório Central dos Estudantes e Centro Acadêmico de Sistemas de Informação. Também participou de comissões deliberativas como representante discente.

A última experiência obtida pelo autor diz respeito ao objeto deste plano, pois atuou na área operacional de um *e-commerce* baseado na modalidade de *dropshipping*, o Clube Reborn. As principais atividades desenvolvidas foram processamento de pedidos, atendimento ao cliente nas mídias sociais, conversão de compras não confirmadas e melhoria de processos.

#### 2.3 Dados do Empreendimento

O nome fantasia da empresa será Multifacetada. O registro da empresa será realizado após a fase de implantação da loja virtual. O domínio *www.multifacetada.com.br* está disponível e será registrado em breve. O setor de atividade do Multifacetada será o de Prestação de Serviços.

#### Missão da Empresa

A missão da empresa constitui-se em: Incentivar mulheres empreendedoras para o consumo de produtos e serviços que promovam a sensação de independência e contribuam para o dinamismo que toda mulher tem.

# Forma Jurídica

A forma jurídica da empresa será Empresário Individual. Esse tipo de formalização permite que uma pessoa física exerça atividade econômica organizada para a produção ou a circulação de bens e serviços. O empresário responde com o seu patrimônio pessoal pelas obrigações contraídas pela empresa (SEBRAE, 2013).

#### Enquadramento Tributário

A empresa será enquadrada no Simples Nacional. Esse é um regime tributário diferenciado destinado a microempresa (ME) que tenha uma receita bruta anual de até R\$ 4,8 milhões. No ano de abertura da empresa, o valor aplicado é proporcional ao período de atividade. A Classificação Nacional de Atividades Econômica (CNAE) é a de Comissária de Despachos, de número 5250-8/01, que compreende a atividade de intermediação de importação e também os serviços de assessoria em trâmites do comércio exterior.

Capital Social O capital social representa os recursos necessários para criação do negócio e a participação de cada sócio, caso a empresa seja aberta em sociedade (SEBRAE, 2013). O capital necessário para a abertura da empresa será obtido com recursos próprios, não havendo a necessidade de recursos de terceiros.

A Tabela 2.1 indica o capital social necessário a ser investido na Multifacetada. O valor apresentado na terceira coluna da tabela contempla os recursos necessários para dar início as atividades do negócio. Este valor é detalhado no Capítulo 6.

![](_page_16_Picture_120.jpeg)

![](_page_16_Picture_121.jpeg)

Fonte: Do autor

# <span id="page-17-0"></span>3 ANÁLISE DE MERCADO

#### 3.1 Estudo dos Clientes

O público alvo da Multifacetada é composto por mulheres que realizam multitarefas, ou seja, aquelas que dividem suas tarefas em atividades do lar, do trabalho e dos estudos. Com base nessa perspectiva, espera-se atingir mulheres com a faixa etária entre 22 a 50 anos de idade.

O objetivo é atingir, principalmente, mulheres administradoras do lar, ao mesmo tempo que realizam atividades profissionais, seja empreendendo ou atuando em posições de liderança nas empresas. Não há distinção de renda familiar ou escolaridade, tendo em vista a diversidade de produtos que podem atrair consumidoras que buscam produtos de baixo custo.

#### 3.1.1 Comportamento dos Clientes

Segundo o Instituto Brasileiro de Geografia e Estatística (IBGE), atualmente, 37% dos lares brasileiros são chefiados por mulheres. Em lares monoparentais esse número aumenta para 67%. Em geral, o rendimento financeiro dessas mulheres é, em média, R\$ 1.764, e a dedicação à família é de 18.1 horas semanais (IBGE, 2018). Esses dados revelam uma rotina de atividades elevada na vida das mulheres brasileiras e que impactam nas decisões profissionais.

Segundo a Relação Anual de Informações Sociais (RAIS), o salário médio das mulheres no Brasil cresceu 2,6% em 2017, na comparação com 2016, e chegou a R\$ 2.708,71. O crescimento foi maior do que o registrado para homens (1,8%); e para todos os trabalhadores (2,1%). A diferença de remuneração entre os sexos também caiu: o salário médio feminino correspondia a 84,4% do masculino em 2016; e a 85,1% em 2017 (MTE, 2018).

Segundo Nielsen (NIELSEN, 2019) no estudo Estilos de Vida de 2018, 96% dos responsáveis pelas compras são mulheres e destinam mais de 20% da sua renda para o abastecimento doméstico. O custo-benefício é o principal atributo no momento de escolher as marcas que compram e valorizam a experiência de compra mais que a média masculina.

No Brasil, as mulheres passaram a comprar mais que os homens pelas plataformas digitais. É o que demonstra uma pesquisa realizada em 2015 pela E-commerce Brasil, em parceria com a Forrester Research. A pesquisa aponta que o percentual de mulheres que compram ativamente na internet passou de 56% para 67% entre o período de 2011 a 2014. Já o público masculino manteve-se estável com um percentual de 65% (BRASIL, 2018).

<span id="page-18-0"></span>Conforme estudo global sobre a Confiança do Consumidor (NIELSEN, 2019) as mulheres quando saem às compras de produtos supérfluos (itens de beleza, mercearia e bebidas alcoólicas), são mais fiéis às marcas líderes do que os homens (19,3% contra 16,3%). Contudo, quanto maior for a maturidade, mais propensas para abandonar as principais marcas e preferirem experimentar outras opções.

### 3.1.2 Área de Abrangência

Por se tratar de um *e-commerce*, será possível comercializar os produtos em todo o território nacional, conforme disponibilidade do serviço de entregas dos Correios.

#### 3.2 Estudo dos Fornecedores

Escolher um fornecedor confiável é uma tarefa crítica, porém, já existem no mercado de produtos importados plataformas que facilitam a escolha por fornecedores confiáveis e especializados em *dropshipping*. Essas plataformas não vendem os produtos diretamente para os consumidores. São baseadas no modelo de *marketplace*, em que vários fornecedores apresentam o seu catálogo de produtos na plataforma e são responsáveis pela definição dos preços, a manutenção do estoque e o envio do produto ao consumidor final (FERREIRA, 2016).

Inicialmente, a captação dos fornecedores será realizada por meio de interação nas plataformas de *marketplace* chinesas. Nas subseções seguintes são apresentadas as plataformas para captação dos fornecedores.

#### 3.2.1 Aliexpress

O Aliexpress<sup>[1](#page-0-0)</sup> é uma plataforma de *e-commerce* fundada em 2010 na China. Atualmente, o Aliexpress é um dos *marketplaces* mais utilizados por empreendedores e lojistas de *e-commerce* na modalidade de *dropshipping*.

Entre as vantagens desta plataforma estão:

- Envio direto: Os itens geralmente são enviados diretamente da China e não há muitos intermediários nesse processo. Isso reduz as chances de erros nos pedidos.
- Ampla seleção de produtos: Possui uma vasta gama de produtos para diversos públicos.

<sup>1</sup> https://pt.aliexpress.com/

- <span id="page-19-0"></span>• Fácil de explorar: Possui filtros para pesquisar os produtos por categoria e saber quais são os mais vendidos do momento.
- Acesso global: Tem suporte a diversos idiomas, inclusive português do Brasil.
- Gratuito: Não há cobrança de taxa para utilização.

Entre as desvantagens desta plataforma estão:

- Fornecedores: Embora muitos dos fornecedores sejam confiáveis, há anúncios falsos.
- Tempos de envio longos: Dependendo do fornecedor, o tempo para o envio pode sofrer atraso maior do que o esperado.
- Retornos difíceis: como os produtos são enviados do exterior, muitas vezes é muito difícil conseguir uma devolução ou troca se o cliente não estiver satisfeito com o que recebe.

# 3.2.2 Alibaba

O Alibaba <sup>[2](#page-0-0)</sup> é a empresa controladora do AliExpress e mantém uma plataforma um pouco mais profissional. Alguns itens são vendidos por quantidade mínima, o que significa uma necessidade de comprar grandes quantidades para que seja um bom negócio.

Entre as vantagens desta plataforma, destacam-se:

- Envio direto: O processo de envio é mais rápido que o AliExpress para a maioria dos produtos e sem muitos intermediários.
- Fácil de explorar: A função de pesquisa ajuda a encontrar os itens ideais para venda.
- Ampla seleção de produtos: Possui uma vasta gama de produtos para diversos públicos.
- Acesso global: Tem suporte a diversos idiomas, inclusive português do Brasil.
- Gratuito: Não há cobrança de taxa para utilização.

Entre as desvantagens desta plataforma, destacam-se:

- Quantidade mínima de itens: Alguns produtos só podem ser adquiridos com quantidade mínima.
- Dificuldade de contato com fornecedores: Pode ser desafiador entrar em contato diretamente com o fornecedor quando necessário.

<sup>2</sup> https://www.alibaba.com/

# <span id="page-20-0"></span>3.2.3 DHgate

O DHgate [3](#page-0-0) é uma plataforma de *e-commerce* visualmente muito semelhante ao Aliexpress. As vantagens e desvantagens também se assemelham muito.

Entre as vantagens desta plataforma, destacam-se:

- Envio direto: Os itens geralmente são enviados diretamente da China e não há muitos intermediários nesse processo. Isso reduz as chances de erros nos pedidos.
- Ampla seleção de produtos: Possui uma vasta gama de produtos para diversos públicos.
- Fácil de explorar: Possui filtros para pesquisar os produtos por categoria e saber quais são os mais vendidos do momento.
- Acesso global: Tem suporte a diversos idiomas, inclusive português do Brasil.
- Gratuito: Não há cobrança de taxa para utilização.

Entre as desvantagens desta plataforma, destacam-se:

- Fornecedores não confiáveis: Problemas com a confiança do fornecedor.
- Envio: Tempos de envio longos para muitos produtos.

 $\frac{3 \text{ https://pt.dhgate.com/}}{}$ 

#### <span id="page-21-0"></span>4 PLANO DE MARKETING

#### 4.1 Descrição dos Principais Produtos e Serviços

A principal vantagem de montar um *e-commerce* no modelo de *dropshipping* é a não necessidade da formação de estoque de produtos. Isso facilita o gerenciamento do catálogo de produtos permitindo reduzir ou expandir o catálogo conforme a necessidade do mercado. Como estratégia de definição do mix de produtos, deve-se considerar dados de pesquisas atualizadas de mercado, a fim de identificar as categorias de produtos mais buscadas pelo público feminino.

Os produtos a serem comercializados no Multifacetada devem proporcionar à consumidora benefícios notáveis, que facilitem a realização de tarefas do cotidiano. Neste plano, serão relacionados apenas três produtos como exemplo. A tabela 4.1 relaciona exemplos de produtos a serem comercializados. Estes produtos, atualmente, possuem grande números de pedidos nas plataformas de marketplace, por isso foram selecionados como exemplo.

Tabela 4.1 – Quadro de produtos

![](_page_21_Picture_108.jpeg)

#### 4.2 Preço

A definição de preços será realizada com frequência, visto que os custos de cada produto podem sofrer alterações a cada período de tempo por parte dos fornecedores. Os produtos selecionados nos fornecedores devem ter um custo de no máximo US\$ 50. A remarcação dos produtos deve variar na margem 50% a 80%, mais alíquota tributária, mais as taxas de transação via cartão de crédito. A definição de preços dos produtos será feita com base em três principais aspectos do negócio: o custo do produto, as despesas e custos comerciais, marketing, tecnologias de informação e taxas de transação e os preços nos concorrentes.

#### <span id="page-22-0"></span>4.3 Estratégias Promocionais

Após a fase de implantação do *e-commerce*, a primeira grande necessidade do negócio é atrair e conquistar clientes. Para alcançar tal objetivo, atualmente, uma das estratégias mais utilizadas de marketing digital é o investimento em tráfego orgânico e tráfego pago.

#### 4.3.1 Tráfego Orgânico

O tráfego orgânico caracteriza-se por não possuir um custo direto. Os clientes chegam até a loja virtual por meio das pesquisas em mecanismos de buscas, o mais utilizados é o Google. Na prática, consiste em definir palavras-chave na loja virtual que remetem ao negócio. Um bom ranqueamento dos domínios da loja virtual nos mecanismos de busca na internet é importante para que o cliente localize o negócio entre os resultados exibidos (CONTENT, 2018).

#### 4.3.2 Tráfego Pago

O tráfego pago, como o próprio nome remete, caracteriza-se, pelo investimento em anúncios pagos, tanto nos mecanismos de busca, quanto nas redes sociais. O cliente quando chega até o anúncio, também é direcionado através das palavras chaves na loja virtual e o ao clicar no anúncio, um valor será cobrado. O investimento em mídia paga pode impulsionar a venda dos produtos divulgados na loja virtual, pois amplia a divulgação para o público-alvo do negócio. Para este projeto, as ferramentas Google AdWords e Facebook Ads serão utilizadas para vinculação de anúncios virtuais (CONTENT, 2018).

#### Google AdWords

Essa ferramenta do Google permite criar anúncios que aparecem nos resultados do mecanismo de busca e em *sites* de parceiros. O Google AdWords permite também a configuração de testes A/B para as chamadas, os textos e a *call to action* , o que permite saber qual tipo de anúncio tem um desempenho melhor.

Por meio de competição, os anúncios do Google AdWords disputam pela aparição tanto no mecanismo de busca quanto em sites de parceiros do Google. O escolhido é dado pelo valor do lance e pela relevância do site de acordo com o próprio Google. O pagamento para essa estratégia é feito somente quando alguém clica no anúncio.

<span id="page-23-0"></span>A classificação de cada anúncio acontece com base no *Ad Rank*[1](#page-0-0) , que define os que serão exibidos com base em questões como a qualidade do anúncio versus lance no leilão de palavraschave. E por meio métricas do Google, ele mensura os fatores de relevância e qualidade de cada um dos anúncios.

Nesse tipo de mídia é possível segmentar o anúncio e exibi-lo para determinado tipo de dispositivo (computadores, tabletes ou dispositivos móveis), para os locais escolhidos, possibilitando criar mensagens diferentes de acordo com a localidade, entre outras opções.

#### Facebook Ads

No Facebook Ads pode-se criar anúncios com texto, fotos e vídeos, e que podem direcionar para a loja virtual ou mesmo para a *fanpage* da loja. O pagamento para essa estratégia é feito por número de cliques ou por número de visualizações.

Esse tipo de mídia paga possibilita uma alta segmentação do público que visualizará o anúncio, como a possibilidade de escolher fatores como sexo, localização (cidade, estado, país), idade, status de relacionamento, profissão e até mesmo interesses pessoais, além de poder exportar uma lista de contatos e colocá-la no anúncio. Existem dois tipos de anúncios diferentes no Facebook:

- História patrocinada: esse tipo de anúncio é exibido para amigos de pessoas que curtiram a *fanpage* da loja mostrando as interações entre os usuários, como compartilhamentos de um *post* ou votações em enquetes. É uma espécie de "boca a boca"virtual.
- *Post* promovido: em vez de criar um anúncio, pode-se impulsionar uma postagem real fazendo com que ela vá para o topo do *newsfeed* dos seguidores da *fanpage*, ganhando mais visibilidade entre os usuários que já curtem a página.

#### 4.4 Estrutura de Comercialização

Os pedidos serão recebidos através do site Multifacetada. A comunicação com a cliente será realizada por e-mail ou pelas redes sociais da loja, a fim de esclarecer quaisquer dúvidas relacionadas ao processo de compra. Concluída a etapa de compra, o pedido segue para a etapa de processamento em que os dados da cliente são repassados para o fornecedor por meio da plataforma de *marketplace*. O pagamento ao fornecedor também deve ser realizado nesse momento.

<sup>1</sup> *Ad Rank* é a posição de um anúncio de pagamento por clique (PPC) em uma página de resultados de mecanismo de pesquisa (SERP).

<span id="page-24-0"></span>O processo de importação requer um período de espera de, aproximadamente, quarenta dias úteis para concretização da entrega. A encomenda é postada pelo fornecedor na transportadora internacional. Após um período de tempo, a encomenda segue para a Receita Federal no Brasil, onde é fiscalizada. Após esse processo, a encomenda é repassada para a Empresa Brasileira de Correios e Telégrafos, ou simplesmente, Correios, que fará a entrega diretamente a cliente. Todo o processo de entrega pode ser monitorado por meio de sistema de acompanhamento de entrega disponibilizado pelos Correios.

#### <span id="page-25-0"></span>5 PLANO OPERACIONAL

#### 5.1 Capacidade Comercial

Para o pleno funcionamento de um *e-commerce* é necessário estruturar os sistemas de informação. A plataforma de *e-commerce* a ser utilizada neste projeto, o Shopify<sup>[1](#page-0-0)</sup>, tem integração com o Aliexpress. Essa integração permite realizar a automatização do processamento de pedidos, que é a principal atividade operacional do negócio. O atendimento ao cliente também pode ser automatizado utilizando as ferramentas de respostas rápidas fornecidas nas contas comerciais em redes sociais. Espera-se que nos primeiros meses de funcionamento não seja necessário a contratação de serviços de terceiros para realizar atividades operacionais.

#### 5.2 Processos Operacionais

O processo operacional no modelo de *dropshipping* engloba o relacionamento entre o consumidor, o *e-commerce* e o fornecedor, como exemplificado na Figura 5.1. As etapas do processo são detalhadas a seguir.

- Escolha de produtos dos fornecedores parceiros: a primeira etapa do processo de venda está na seleção de produtos que serão ofertados. Uma análise prévia deve ser feita para avaliar o potencial de venda de cada produto. Deve-se avaliar também cada fornecedor, verificando o nível de confiabilidade por meio do histórico de avaliações de compras anteriores.
- Pedido do cliente: Por meio das ações de marketing em redes sociais o cliente é atraindo para a loja virtual, que deve fornecer todas as informações de forma transparente. Ao se deparar com algum problema no processo de concretização da compra, o cliente terá os canais de atendimento à disposição para suporte (e-mail e redes sociais).
- Envio de ordens de compra do cliente para o fornecedor: concluída a etapa de compra do cliente e o pagamento aprovado, o pedido deve ser encaminhado ao fornecedor, bem como o pagamento do custo do produto deve ser realizado.
- Envio do produto para a residência do cliente: os fornecedores serão responsáveis pelas entregas, incluindo desde a embalagem até o transporte. O envio dos códigos de ras-

<sup>1</sup> O Shopify é uma plataforma que fornece recursos de *e-commerce* na modalidade de *dropshipping*.

treio dos Correios devem ser disponibilizados para que o cliente acompanhe *status* o do processo de entrega.

![](_page_26_Figure_1.jpeg)

![](_page_26_Figure_2.jpeg)

Fonte: https://www.promobit.com.br/blog/o-que-e-dropshipping-568/

#### <span id="page-27-0"></span>6 PLANO FINANCEIRO

O plano financeiro foi elaborado utilizando o Software Plano de Negócio do SEBRAE<sup>[1](#page-0-0)</sup>. O sistema permite a entrada de dados relacionados às expectativas de custos e de vendas, bem como informações relacionadas a todo o empreendimento a ser planejado. Na seção de planejamento financeiro é possível gerar tabelas com as informações financeiras do empreendimento.

#### 6.1 Investimentos Fixos

Investimento fixo compreende todos os bens necessários para manter o empreendimento em funcionamento de maneira adequada (SEBRAE, 2013). A estimativa de investimentos fixos referentes a itens a serem adquiridos para início das operações do negócio é apresentada na Tabela 6.1.

Tabela 6.1 – Investimentos fixos

| $\mathbf{N^0}$ | Descrição | Otde         | <b>Valor Unitário</b> | Total        |
|----------------|-----------|--------------|-----------------------|--------------|
|                | Notebook  |              | R\$ 1.899,99          | R\$ 1.899,99 |
|                | SSD 240GB |              | R\$ 199,99            | R\$ 199,99   |
| <b>Total</b>   |           | R\$ 2.099,98 |                       |              |

Fonte: Do autor

#### 6.2 Capital de Giro

O capital de giro representa o valor em dinheiro necessário para suprir os custos do negócio até que se obtenha os recursos das contas a receber (SEBRAE, 2013). Para definir o valor do capital de giro necessário é preciso seguir quatro passos que são descritos a seguir.

- 1 <sup>o</sup> Passo: a Tabela 6.2 apresenta o cálculo do prazo médio de vendas de produtos aos clientes.
- 2 <sup>o</sup> Passo: a Tabela 6.3 apresenta o cálculo do prazo médio de compras de produtos aos fornecedores.
- 3 <sup>o</sup> Passo: A Tabela 6.4 apresenta o cálculo de necessidade média de estoque de produtos para atender a demanda de vendas.

<sup>1</sup> https://atendimento.sebraemg.com.br/biblioteca-digital/content/software-plano-de-negocios

<span id="page-28-0"></span>• 4 <sup>o</sup> Passo: a Tabela 6.5 apresenta o cálculo da necessidade líquida de capital de giro em dias.

| Prazo médio de vendas         | $\%$  | Número de dias | Média Ponderada em dias |
|-------------------------------|-------|----------------|-------------------------|
| Cartão de crédito             | 80,00 | $\overline{4}$ | 11.20                   |
| Boleto bancário               | 19.00 |                | 0.57                    |
| Transferência/Débito em conta | 1.00  |                | 0.02                    |
| Prazo médio total             |       |                |                         |

Tabela 6.2 – 1º Passo: Contas a receber - Cálculo do prazo médio de vendas

Fonte: Do autor

Tabela 6.3 – 2<sup>o</sup> Passo: Fornecedores - Cálculo do prazo médio de compras

![](_page_28_Picture_193.jpeg)

Fonte: Do autor

Tabela 6.4 – 3<sup>o</sup> Passo: Estoque - Cálculo de necessidade média de estoque

![](_page_28_Picture_194.jpeg)

Fonte: Do autor

Tabela 6.5 – 4<sup>o</sup> Passo: Cálculo da necessidade líquida de capital de giro em dias

![](_page_28_Picture_195.jpeg)

Fonte: Do autor

#### Caixa Mínimo

Após identificar os prazos médios para as vendas, as compras e os estoque de mercadorias, é preciso determinar o caixa mínimo necessário para movimentar o negócio. O caixa mínimo define o valor necessário para que a empresa possa cobrir todos os custos até que as <span id="page-29-0"></span>contas a receber de clientes constem em caixa (SEBRAE, 2013). A Tabela 6.6 indica o cálculo do caixa mínimo necessário. A Tabela 6.7 indica um resumo do capital de giro necessário.

![](_page_29_Picture_151.jpeg)

![](_page_29_Picture_152.jpeg)

Fonte: Do autor

Tabela 6.7 – Capital de giro (Resumo)

![](_page_29_Picture_153.jpeg)

Fonte: Do autor

#### 6.3 Investimentos Pré-operacionais

Os investimentos pré-operacionais representam os gastos necessários para abertura do negócio, o que envolve despesas com legalização, divulgação de lançamento, cursos, treinamentos entre outras despesas. (SEBRAE, 2013). A Tabela 6.8 indica os investimentos préoperacionais.

![](_page_29_Picture_154.jpeg)

| Descrição                    | Valor        |
|------------------------------|--------------|
| Despesas de Legalização      | R\$ 1.600,00 |
| Obras civis e/ou reformas    | R\$ 0,00     |
| Divulgação de Lançamento     | R\$ 900,00   |
| <b>Cursos e Treinamentos</b> | R\$ 1.550,00 |
| Outras despesas              | R\$ 0,00     |
| Hospedagem e domínio web     | R\$ 280,56   |
| <b>TOTAL</b>                 | R\$4.330,56  |

Fonte: Do autor

#### <span id="page-30-0"></span>6.4 Investimento Total

Dado o valor de investimentos pré-operacionais para que o negócio come a funcionar, é preciso estimar os investimentos totais do negócio. Este valor é estimado na Tabela 6.9. A Tabela 6.10 indica de onde será obtido o valor para investimento no negócio, ou seja, as fontes de recursos.

![](_page_30_Picture_157.jpeg)

![](_page_30_Picture_158.jpeg)

#### Fonte: Do autor

![](_page_30_Picture_159.jpeg)

| <b>Fontes de recursos</b>  | Valor         | $(\%)$ |
|----------------------------|---------------|--------|
| Recursos próprios          | R\$ 28.911,93 | 100,00 |
| Recursos de terceiros      | R\$ 0,00      | 0.00   |
| Outros                     | R\$ 0,00      | 0.00   |
| <b>TOTAL</b> $(1 + 2 + 3)$ | R\$ 28.911,93 | 100,00 |

Fonte: Do autor

#### 6.5 Faturamento Mensal

A estimativa do faturamento mensal é calculada multiplicando a quantidade de produtos a serem comercializados pelo preço de venda definido para cada produto (SEBRAE, 2013).

A Tabela 6.11 lista todos os produtos, a quantidade de vendas estimada, o preço de venda unitário e o total de vendas. Em seguida, na Tabela 6.12, temos a projeção das receitas calculando a expectativa de crescimento a uma taxa constante de 5% ao mês para os 12 primeiros meses e 10% ao ano a partir do 2º ano.

#### 6.6 Custos de Comercialização

Os custos de comercialização representam os gastos com impostos e comissões. A plataforma de *e-commerce* escolhida retém 2% sob o valor de cada venda e foi incluso no cálculo. A Tabela 6.13 indica os custos de comercialização dos produtos.

Tabela 6.11 – Faturamento mensal

<span id="page-31-0"></span>

| $N^0$        | <b>Produto</b>    | Otde. | Preço de Venda Unitário | <b>Faturamento Total (em R\$)</b> |
|--------------|-------------------|-------|-------------------------|-----------------------------------|
|              | Smartwach         | 300   | R\$ 69,90               | R\$ 20.970,00                     |
|              | Bolsa maternidade | 100   | R\$ 169,90              | R\$ 16.990,00                     |
|              | Capa Clear View   | 300   | R\$79.90                | R\$ 23.970,00                     |
| <b>TOTAL</b> |                   |       |                         | R\$ 61.930,00                     |

Fonte: Do autor

![](_page_31_Picture_219.jpeg)

![](_page_31_Picture_220.jpeg)

Fonte: Do autor

Tabela 6.13 – Custos de comercialização

![](_page_31_Picture_221.jpeg)

Fonte: Do autor

#### 6.7 Demonstrativo de Resultados

Reunida todas as informações quanto as estimativas de faturamento e os custos totais (fixos e variáveis), é possível prever o resultado da empresa, verificando se ela possivelmente irá operar com lucro ou prejuízo (SEBRAE, 2013). A Tabela 6.14 apresenta um demonstrativo geral dos resultados e na Tabela 6.15 esses valores são descritos mensalmente.

<span id="page-32-0"></span>

| Descrição                                          | Valor         | <b>Valor Anual</b> | $(\%)$ |
|----------------------------------------------------|---------------|--------------------|--------|
| 1. Receita Total com Vendas                        | R\$ 61.930,00 | R\$ 985.747,66     | 100,00 |
| 2. Custos Variáveis Totais                         |               |                    |        |
| 2.1 (-) Custos com materiais diretos e/ou $CMV(*)$ | R\$ 35.867,00 | R\$ 570.899,57     | 57,92  |
| 2.2 (-) Impostos sobre vendas                      | R\$ 3.715,80  | R\$ 59.144,86      | 6,00   |
| 2.3 (-) Gastos com vendas                          | R\$ 7.431,60  | R\$ 118.289,72     | 12,00  |
| Total de custos Variáveis                          | R\$47.014,40  | R\$748.334,15      | 75,92  |
| 3. Margem de Contribuição                          | R\$ 14.915,60 | R\$ 237.413,51     | 24,08  |
| 4. (-) Custos Fixos Totais                         | R\$ 1.160,00  | R\$ 0,00           | 1,87   |
| 5. Resultado Operacional: LUCRO                    | R\$ 13.755,60 | R\$ 223.493,50     | 22,21  |

Tabela 6.14 – Demonstrativo de resultados

Fonte: Do autor

![](_page_32_Picture_201.jpeg)

| Período | <b>Resultado</b> |
|---------|------------------|
| Mês 1   | R\$ 13.755,60    |
| Mês 2   | R\$ 14.501,38    |
| Mês 3   | R\$ 15.284,45    |
| Mês 4   | R\$ 16.106,67    |
| Mês 5   | R\$ 16.970,01    |
| Mês 6   | R\$ 17.876,51    |
| Mês 7   | R\$ 18.828,33    |
| Mês 8   | R\$ 19.827,75    |
| Mês 9   | R\$ 20.877,13    |
| Mês 10  | R\$ 21.978,99    |
| Mês 11  | R\$ 23.135,94    |
| Mês 12  | R\$ 24.350,74    |
| Ano 1   | R\$ 223.493,49   |

Fonte: Do autor

#### 6.8 Indicadores de Viabilidade

Os indicadores de viabilidade do negócio são representados pelo ponto de equilíbrio, que indica o que a empresa necessita faturar para pagar todos os custos durante um período, a lucratividade em relação às vendas e a rentabilidade que mede o retorno do capital investido pelo empreendedor (SEBRAE, 2013). A Tabela 6.16 apresenta esses indicadores de viabilidade do negócio.

<span id="page-33-0"></span>

| <b>Indicadores</b>               | Ano 1         |
|----------------------------------|---------------|
| Ponto de Equilíbrio              | R\$ 57.796,24 |
| Lucratividade                    | 22,67%        |
| Rentabilidade                    | 773,01%       |
| Prazo de retorno do investimento | 2 meses       |

Tabela 6.16 – Indicadores de viabilidade

Fonte: Do autor

# <span id="page-34-0"></span>7 AVALIAÇÃO ESTRATÉGICA

#### 7.1 Análise SWOT

A matriz SWOT é uma ferramenta bastante útil para que o empreendedor possa elaborar um plano de ação, seja na abertura de um novo negócio, na correção de problemas, ou em um projeto de expansão da empresa. Independente da finalidade, o principal objetivo dessa ferramenta é ajudar o empreendedor a analisar os pontos fortes e pontos fracos, identificar as oportunidades e ameaças em torno dos objetivos de negócio. Desse modo, é possível gerar uma visão dos pontos críticos e definir as ações para reduzir os riscos e aumentar as chances de sucesso da empresa (NAKAGAWA, 2013).

A Figura 7.1 apresenta a análise SWOT do *e-commerce* Multifacetada.

![](_page_34_Picture_56.jpeg)

![](_page_34_Picture_57.jpeg)

Fonte: Do autor.

# <span id="page-35-0"></span>8 AVALIAÇÃO DO PLANO DE NEGÓCIOS

A elaboração do plano de negócios tem como principal objetivo obter informações mais detalhadas sobre o modelo de negócios a ser implantando. Desse modo, a partir da análise dos dados obtidos é possível obter uma visão quanto à viabilidade do empreendimento com base na análise dos dados sobre o mercado e o público-alvo.

Este estudo apontou informações sobre o crescimento anual do *e-commerce* no Brasil, o que eleva as expectativas de que novos negócios nesse segmento tem grandes chances de prosperar. O público feminino apresenta um perfil de consumo elevado e têm utilizado a internet para realizar suas compras, portanto, a demanda por negócios direcionados para este público é uma oportunidade de negócio para novos empreendedores.

Nessa etapa de planejamento do negócio, procurou-se elencar os pontos principais para analisar a viabilidade de implantação do negócio. A fase de implantação requer as informações aqui elencadas, mas não exclui a necessidade de um planejamento contínuo na gestão de marketing, operacional e financeira. O acompanhamento de indicadores de mercado também são necessários para definir a estratégia que norteará os rumos do negócio.

Conclui-se que o empreendimento é viável do ponto de vista de mercado e financeiro. Bons resultados podem ser alcançados voltando os esforços para satisfação dos desejos e expectativas de consumo do público feminino.

### REFERÊNCIAS

<span id="page-36-0"></span>ANDERSON, C. A cauda longa: do mercado de massa para o mercado de nicho. 1. ed. Rio de Janeiro: Campus, 2006.

BRASIL, E. commerce. E-commerce feminino: um mercado cada vez mais promissor. 2018. Disponível em: [<https://www.ecommercebrasil.com.br/artigos/mercado-feminino-na-internet/](https://www.ecommercebrasil.com.br/artigos/mercado-feminino-na-internet/) [>.](https://www.ecommercebrasil.com.br/artigos/mercado-feminino-na-internet/) Acesso em: 22 set. 2019.

CONTENT, R. Entenda o que é tráfego orgânico e por que ele é essencial para sua estratégia online. 2018. Disponível em: [<https://rockcontent.com/blog/o-que-e-trafego-organico/>.](https://rockcontent.com/blog/o-que-e-trafego-organico/) Acesso em: 22 set. 2019.

EBIT | NIELSEN. Webshoppers 39<sup>a</sup> edição. São Paulo, 2019. Disponível em: [<https:](https://www.ebit.com.br/webshoppers/webshoppersfree) [//www.ebit.com.br/webshoppers/webshoppersfree>.](https://www.ebit.com.br/webshoppers/webshoppersfree) Acesso em: 1 set. 2019.

EBIT | NIELSEN. Webshoppers 40<sup>a</sup> edição. São Paulo, 2019. Disponível em: [<https:](https://www.ebit.com.br/webshoppers/webshoppersfree) [//www.ebit.com.br/webshoppers/webshoppersfree>.](https://www.ebit.com.br/webshoppers/webshoppersfree) Acesso em: 1 set. 2019.

EMPREGO, MINISTÉRIO DO TRABALHO E. Relação Anual de Informaçõoes Sociais. Brasília, 2018. Disponível em: [<http://www.rais.gov.br/sitio/index.jsf>.](http://www.rais.gov.br/sitio/index.jsf) Acesso em: 20 set. 2019.

FERREIRA, C. Como fazer dropshipping com o aliexpress. 2016. Disponível em: [<https://pt.shopify.com/blog/118097029-como-fazer-dropshipping-com-o-aliexpress>.](https://pt.shopify.com/blog/118097029-como-fazer-dropshipping-com-o-aliexpress) Acesso em: 29 set. 2019.

IBGE. Instituto brasileiro de geografia e estatística. São Paulo, 2018. Disponível em: [<https://biblioteca.ibge.gov.br/visualizacao/livros/liv101551\\_informativo.pdf>.](https://biblioteca.ibge.gov.br/visualizacao/livros/liv101551_informativo.pdf) Acesso em: 20 set. 2019.

MUSA, H. et al. Drop-shipping supply chain: The characteristics of smes towards adopting it. Soc. Sci, v. 11, n. 11, p. 2856–2863, 2016.

NAKAGAWA, M. Ferramenta: AnÁlise swot (clÁssico). 2013. Disponível em: [<https://rdstation-static.s3.amazonaws.com/cms%2Ffiles%2F6588%2F1445007702ME\\_](https://rdstation-static.s3.amazonaws.com/cms%2Ffiles%2F6588%2F1445007702ME_Analise-Swot.PDF) [Analise-Swot.PDF>.](https://rdstation-static.s3.amazonaws.com/cms%2Ffiles%2F6588%2F1445007702ME_Analise-Swot.PDF) Acesso em: 29 out. 2019.

NIELSEN. Panorama do comportamento de consumo e estilo de vida das mulheres brasileiras. 2019. Disponível em: [<http://nielsen.com/br/pt/insights/article/2019/](http://nielsen.com/br/pt/insights/article/2019/panorama-do-comportamento-de-consumo-e-estilo-de-vida-das-mulheres-brasileiras/) [panorama-do-comportamento-de-consumo-e-estilo-de-vida-das-mulheres-brasileiras/>.](http://nielsen.com/br/pt/insights/article/2019/panorama-do-comportamento-de-consumo-e-estilo-de-vida-das-mulheres-brasileiras/) Acesso em: 20 set. 2019.

SEBRAE. Como Elaborar um Plano de Negócios. [S.l.], 2013. Disponível em: [<https://www.mt.sebrae.com.br/conteudo-digital/downloadConteudo/13>.](https://www.mt.sebrae.com.br/conteudo-digital/downloadConteudo/13)

SEBRAE. Como Construir uma Loja Virtual. [S.l.], 2017. Disponível em: [<https:](https://www.sebrae.com.br/sites/PortalSebrae/cursosonline/como-construir-uma-loja-virtual,a5d0b8a6a28bb610VgnVCM1000004c00210aRCRD) [//www.sebrae.com.br/sites/PortalSebrae/cursosonline/como-construir-uma-loja-virtual,](https://www.sebrae.com.br/sites/PortalSebrae/cursosonline/como-construir-uma-loja-virtual,a5d0b8a6a28bb610VgnVCM1000004c00210aRCRD) [a5d0b8a6a28bb610VgnVCM1000004c00210aRCRD>.](https://www.sebrae.com.br/sites/PortalSebrae/cursosonline/como-construir-uma-loja-virtual,a5d0b8a6a28bb610VgnVCM1000004c00210aRCRD)